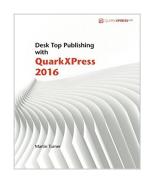

### **Desk Top Publishing with QuarkXPress 2016**

By Martin Turner

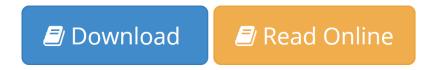

Desk Top Publishing with QuarkXPress 2016 By Martin Turner

## QuarkXPress 2016 brings new power to delight the eye and intrigue the mind, in print and online.

This is a book about Desk Top Publishing — a trade that goes back more than two thousand years — not merely Desktop Publishing, a word for a new category of software coined in the 1980s. It condenses 30 years of DTP, print and digital experience into 356 pages, suitable for novice and expert alike.

Working from the basics, it covers mastering publishing, digital, deep features such as job jackets and automation, and lists and explains every panel, palette, menu and function of QuarkXPress 2016. The marginal notes are full of hard-to-find information, pro-tips and trade secrets.

Author Martin Turner writes: "Over the years, I've seen dozens of designers, some straight from college, some hardened veterans, whose work came to a halt because they lacked some crucial piece of knowledge. In this book, I have tried to include the answers to all of their questions, and to uncover the richer possibilities that QuarkXPress 2016 offers. Its new features—especially native import and HTML5 publishing—allow us to be more productive, more creative and more satisfied in our work. Whether in print or online, more than ever before, QuarkXPress 2016 gives us the power to delight the eye and intrigue the mind."

#### Part 1: The Basics

#### 1 Why DTP?

Why publish anything at all? The 80/20 rule of quality. Why brand is important. Evolution of DTP and its allies. Why Quark?

#### 2 My first document

Interface basics. Before we start. Layout setup. Pull some stuff in. Shape the page. Creating and applying styles. Ad hoc formatting. Back to 'My First Document'. Print it! Export it.

#### 3 Key concepts

Fonts. Images. Colour Workflow. PDF. Vectors. Output device.

#### Part 2: Mastering Publishing in QuarkXPress

#### 1 Documents that draw the eye and hold the mind

Strategy. The design thumbnail. Master Pages. Making photos pop. 25 rules of composition.

#### 2 Master typography

Legibility. Desirability in typography.

#### 3 Master Colour

Emotional impact of colour. Colour spaces.

#### 4 Master Production

How to talk to your print shop.

#### Part 3:LiveDigital

#### 1 Planning for digital

Comparing digital options

#### 2 Easy Digital Workflow

Reflow workflow. Fixed Layout workflow. HTML5 & App Studio workflow. Using HTML5 as is.

#### 3 Three Digital Publishing Projects

The Staff Magazine. Castle Walkaround. Promotional EP web-app.

4 Digital wrap up

#### Part 4: Deep Publishing

#### 1 Workflows that speed results and reduce errors

Design. Layout. Editing. Publication.

#### 2 Job Jackets and JDF

Using a job jacket with a brand. Document Automation. Rules, evaluation, preflighting.

#### 3 Database publishing (XPress Tags)

More things with XPress Tags

- 4 Shared layout, composition zones
- 5 Image Grid
- 6 Design Pad

#### Part 5: Power: Every function listed and explained

1 Tools

#### 2 Measurements

Home. Character. Paragraph. Rules. Tabs. Text Box. Picture Box. Frame. Runaround and Clipping. Space/Align. Drop Shadow. Table. Line (Home).

#### 3 Palettes

Advanced Image Control. App Studio Publishing. Books. Callout Styles. Color Blends. Colors. Conditional Styles. Content. Content Variables. Footnote Styles. Glyphs. Grid Styles. Guides. HTML5. Hyperlinks. Index. Item Styles. Layers. Lists. Page Layout. Profile Information. Redline. Reflow Tagging. Scale. Style Sheets. Table Styles. Welcome Screen.

#### 4 Menus

QuarkXPress (Mac). File. Edit. Style. Item. Page. Layout. Table. View. Utilities. Window. Script (Mac). Help.

#### **Index**

#### **Further reading**

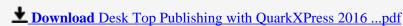

Read Online Desk Top Publishing with QuarkXPress 2016 ...pdf

### **Desk Top Publishing with QuarkXPress 2016**

By Martin Turner

Desk Top Publishing with QuarkXPress 2016 By Martin Turner

#### QuarkXPress 2016 brings new power to delight the eye and intrigue the mind, in print and online.

This is a book about Desk Top Publishing — a trade that goes back more than two thousand years — not merely Desktop Publishing, a word for a new category of software coined in the 1980s. It condenses 30 years of DTP, print and digital experience into 356 pages, suitable for novice and expert alike.

Working from the basics, it covers mastering publishing, digital, deep features such as job jackets and automation, and lists and explains every panel, palette, menu and function of QuarkXPress 2016. The marginal notes are full of hard-to-find information, pro-tips and trade secrets.

Author Martin Turner writes: "Over the years, I've seen dozens of designers, some straight from college, some hardened veterans, whose work came to a halt because they lacked some crucial piece of knowledge. In this book, I have tried to include the answers to all of their questions, and to uncover the richer possibilities that QuarkXPress 2016 offers. Its new features—especially native import and HTML5 publishing—allow us to be more productive, more creative and more satisfied in our work. Whether in print or online, more than ever before, QuarkXPress 2016 gives us the power to delight the eye and intrigue the mind."

#### Part 1: The Basics

#### 1 Why DTP?

Why publish anything at all? The 80/20 rule of quality. Why brand is important. Evolution of DTP and its allies. Why Quark?

#### 2 My first document

Interface basics. Before we start. Layout setup. Pull some stuff in. Shape the page. Creating and applying styles. Ad hoc formatting. Back to 'My First Document'. Print it! Export it.

#### 3 Key concepts

Fonts. Images. Colour Workflow. PDF. Vectors. Output device.

#### Part 2: Mastering Publishing in QuarkXPress

#### 1 Documents that draw the eye and hold the mind

Strategy. The design thumbnail. Master Pages. Making photos pop. 25 rules of composition.

#### 2 Master typography

Legibility. Desirability in typography.

#### 3 Master Colour

Emotional impact of colour. Colour spaces.

#### 4 Master Production

How to talk to your print shop.

#### Part 3:LiveDigital

#### 1 Planning for digital

Comparing digital options

#### 2 Easy Digital Workflow

Reflow workflow. Fixed Layout workflow. HTML5 & App Studio workflow. Using HTML5 as is.

#### 3 Three Digital Publishing Projects

The Staff Magazine. Castle Walkaround. Promotional EP web-app.

4 Digital wrap up

#### Part 4: Deep Publishing

#### 1 Workflows that speed results and reduce errors

Design. Layout. Editing. Publication.

#### 2 Job Jackets and JDF

Using a job jacket with a brand. Document Automation. Rules, evaluation, pre-flighting.

#### 3 Database publishing (XPress Tags)

More things with XPress Tags

- 4 Shared layout, composition zones
- 5 Image Grid
- 6 Design Pad

#### Part 5: Power: Every function listed and explained

1 Tools

#### 2 Measurements

Home. Character. Paragraph. Rules. Tabs. Text Box. Picture Box. Frame. Runaround and Clipping. Space/Align. Drop Shadow. Table. Line (Home).

#### 3 Palettes

Advanced Image Control. App Studio Publishing. Books. Callout Styles. Color Blends. Colors. Conditional Styles. Content. Content Variables. Footnote Styles. Glyphs. Grid Styles. Guides. HTML5. Hyperlinks. Index. Item Styles. Layers. Lists. Page Layout. Profile Information. Redline. Reflow Tagging. Scale. Style Sheets. Table Styles. Welcome Screen.

#### 4 Menus

QuarkXPress (Mac). File. Edit. Style. Item. Page. Layout. Table. View. Utilities. Window. Script (Mac). Help.

#### **Index**

#### **Further reading**

#### Desk Top Publishing with QuarkXPress 2016 By Martin Turner Bibliography

Rank: #546983 in Books
Brand: Turner Martin
Published on: 2016-05-22
Original language: English

• Dimensions: 9.25" h x .81" w x 7.50" l, 1.35 pounds

• Binding: Paperback

• 356 pages

**▼ Download** Desk Top Publishing with QuarkXPress 2016 ...pdf

Read Online Desk Top Publishing with QuarkXPress 2016 ...pdf

#### Download and Read Free Online Desk Top Publishing with QuarkXPress 2016 By Martin Turner

#### **Editorial Review**

About the Author

Martin Turner started in desk top publishing in the 1980s, and has used QuarkXPress since 1996. His background includes charities, the arts, manufacturing, the UK's National Health Service, where he was a director of communications, and his own branding consultancy, Brand Motor.

#### **Users Review**

#### From reader reviews:

#### Ralph Garibay:

Do you have favorite book? When you have, what is your favorite's book? Book is very important thing for us to learn everything in the world. Each guide has different aim or perhaps goal; it means that e-book has different type. Some people truly feel enjoy to spend their a chance to read a book. These are reading whatever they acquire because their hobby is usually reading a book. Why not the person who don't like reading through a book? Sometime, particular person feel need book once they found difficult problem or even exercise. Well, probably you'll have this Desk Top Publishing with QuarkXPress 2016.

#### **Connie Deroche:**

Have you spare time for the day? What do you do when you have considerably more or little spare time? That's why, you can choose the suitable activity to get spend your time. Any person spent their very own spare time to take a walk, shopping, or went to the particular Mall. How about open or even read a book titled Desk Top Publishing with QuarkXPress 2016? Maybe it is to get best activity for you. You realize beside you can spend your time with the favorite's book, you can smarter than before. Do you agree with it has the opinion or you have different opinion?

#### William Martel:

Do you among people who can't read pleasurable if the sentence chained inside straightway, hold on guys this specific aren't like that. This Desk Top Publishing with QuarkXPress 2016 book is readable simply by you who hate the perfect word style. You will find the details here are arrange for enjoyable examining experience without leaving perhaps decrease the knowledge that want to deliver to you. The writer of Desk Top Publishing with QuarkXPress 2016 content conveys the idea easily to understand by many people. The printed and e-book are not different in the written content but it just different as it. So, do you nevertheless thinking Desk Top Publishing with QuarkXPress 2016 is not loveable to be your top list reading book?

#### **Mary Bunnell:**

As we know that book is vital thing to add our knowledge for everything. By a reserve we can know

everything you want. A book is a list of written, printed, illustrated as well as blank sheet. Every year has been exactly added. This publication Desk Top Publishing with QuarkXPress 2016 was filled in relation to science. Spend your time to add your knowledge about your research competence. Some people has several feel when they reading some sort of book. If you know how big advantage of a book, you can feel enjoy to read a guide. In the modern era like now, many ways to get book which you wanted.

# Download and Read Online Desk Top Publishing with QuarkXPress 2016 By Martin Turner #K6Q9EAIGH8F

# Read Desk Top Publishing with QuarkXPress 2016 By Martin Turner for online ebook

Desk Top Publishing with QuarkXPress 2016 By Martin Turner Free PDF d0wnl0ad, audio books, books to read, good books to read, cheap books, good books, online books, books online, book reviews epub, read books online, books to read online, online library, greatbooks to read, PDF best books to read, top books to read Desk Top Publishing with QuarkXPress 2016 By Martin Turner books to read online.

## Online Desk Top Publishing with QuarkXPress 2016 By Martin Turner ebook PDF download

Desk Top Publishing with QuarkXPress 2016 By Martin Turner Doc

Desk Top Publishing with QuarkXPress 2016 By Martin Turner Mobipocket

Desk Top Publishing with QuarkXPress 2016 By Martin Turner EPub